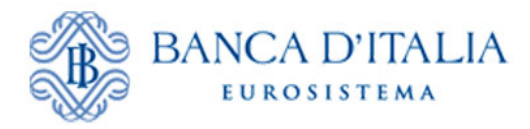

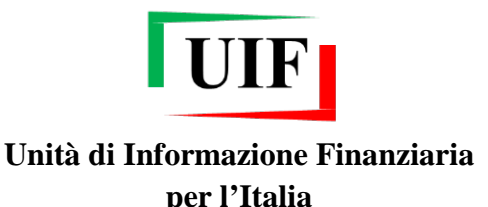

## **COMUNICATO**

## **Portale Infostat-Uif: nuove modalità di autenticazione mediante OTP**

La UIF, per adempiere alla propria missione istituzionale, raccoglie dati da una sempre più vasta ed eterogenea platea di segnalanti. La tutela delle informazioni ricevute è una priorità dell'Unità che lavora costantemente all'innalzamento dei meccanismi di sicurezza, con particolare riguardo a quelli per la garanzia della riservatezza.

A partire dal 10 novembre 2018 sarà introdotto un ulteriore presidio per rafforzare la modalità di autenticazione al portale Infostat-Uif (https://infostatuif.bancaditalia.it), che passerà da quella attuale basata su *username*/*password* (c.d. "autenticazione debole") a una più robusta basata su due fattori (c.d. "autenticazione forte"), il secondo dei quali costituito da una *One-Time-Password* (OTP).

In fase di accesso al portale, l'utente sarà chiamato, a valle dell'inserimento delle proprie credenziali (*username*/*password*), a inserire un'ulteriore *password*, generata al momento e valida per un solo utilizzo, che sarà inviata con un SMS al numero di cellulare dell'utente. Per modificare il numero di cellulare occorrerà fornire la risposta a una domanda segreta, scelta dall'utente stesso al momento della registrazione delle credenziali.

Per consentire il corretto funzionamento del nuovo processo di autenticazione è pertanto necessario che l'utente indichi un **numero di cellulare a cui inviare l'OTP** e la **domanda/risposta segreta** da utilizzare per la modifica di tale recapito. A partire dal mese di luglio 2018 tali dati sono richiesti obbligatoriamente in fase di registrazione della *username*. Gli utenti registrati prima di tale data dovranno indicare il numero di cellulare da utilizzare per la ricezione dell'OTP al primo accesso al portale.

Pertanto, a seguito dell'attivazione del nuovo meccanismo di autenticazione, al primo accesso al portale potranno verificarsi le seguenti casistiche:

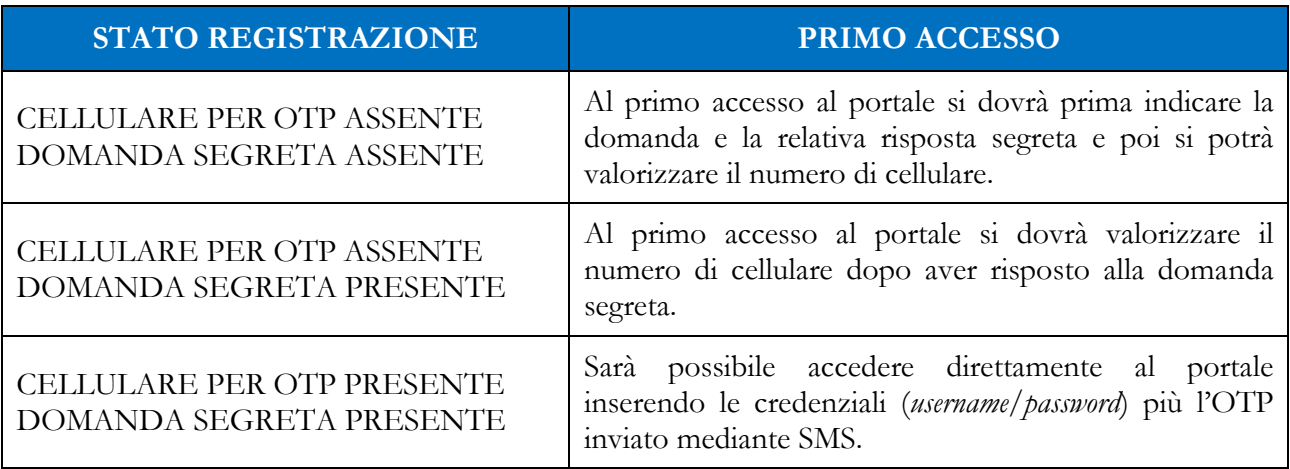

L'inserimento del numero di cellulare per la ricezione dell'OTP è condizione necessaria per proseguire con l'inserimento e la trasmissione delle segnalazioni.

La nuova modalità di autenticazione riguarderà tutti i servizi messi a disposizione dal portale Infostat-Uif: le rilevazioni SOS, SARA, ORO e, nell'immediato futuro, le comunicazioni oggettive antiriciclaggio.

Per problemi con il nuovo meccanismo di autenticazione è possibile contattare la casella di supporto: [autoregistrazione@bancaditalia.it.](mailto:autoregistrazione@bancaditalia.it)